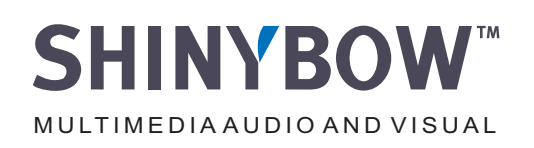

# *Instruction Manual*

# $\mathsf{P}(\mathsf{P})(\mathsf{P})(\mathsf{P})$ **RS-232**

**Matrix / Routing Switcher Series RS-232 Protocol Table** 

*Thank you for purchasing SHINBOW Matrix/Routing Switcher. You will find this unit easy to insta ll and highly reliable but it is essential that you read this manual throughly before attempting to use Matrix / Routing switcher.*

Part No.: ENCL00RS23200A2

#### **SB RS232 Protocol and Command**

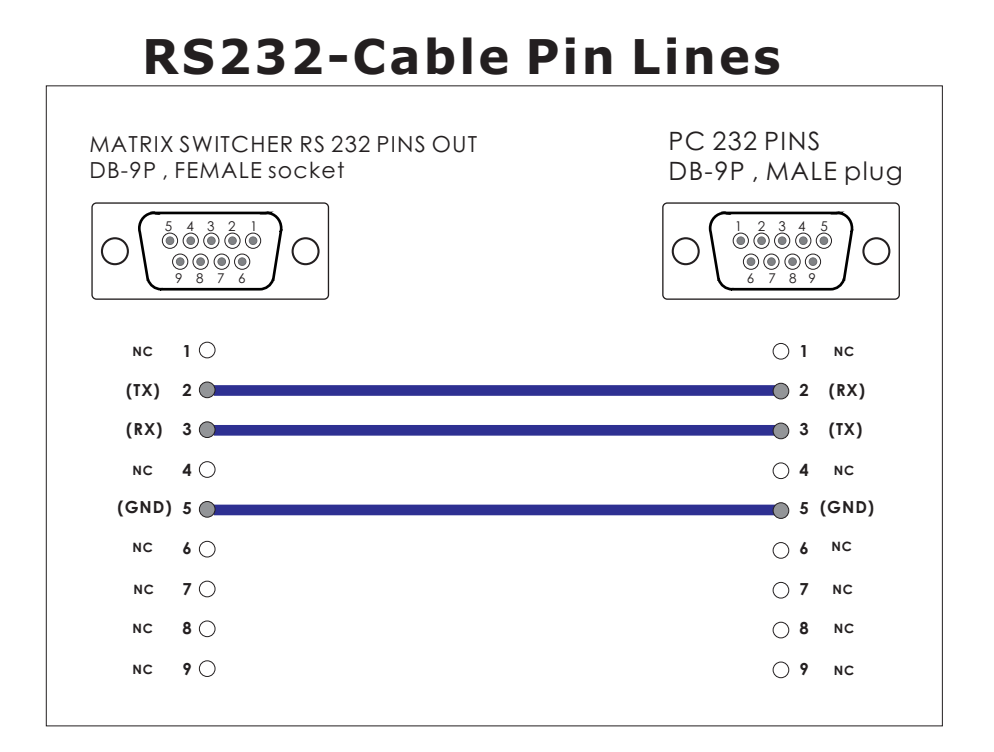

- 1. Transmission rate: 9600bps
- 2. Data format: 8 data bits, No parity, 1 start bit and 1 stop bit
- 3. Flowing control: None

Also know as 9600,8,n,1

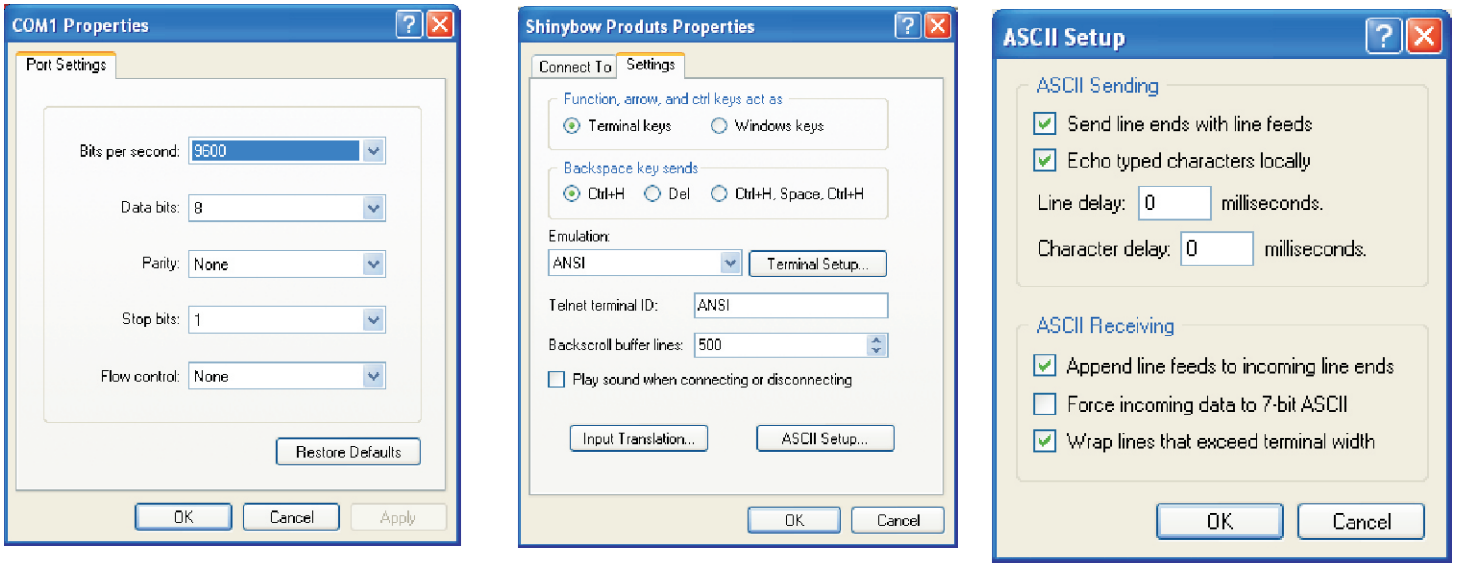

#### **Data String Format**:

The Data String contains four elements.

[Command][ ][Data][;]

The format is:

- 1. Command
- 2. Space
- 3. Data

4. ;

There is a single space after the Command and before the Data string. The data string must conclude with an ";" (without the quotes). All text is full ASCII Code and is NOT case sensitive. LINK is the same as Link. You can use either capital letters or small letters and get the same result.

The LINK command must be sent first. This establishes a communications "link" between an external controller (or computer) and the device you wish to control. When you have an established link, communication via the IR port is disabled. The front panel remains operational.

The format is **LINK** 01; This will establish the link *Your commands* **LINK 00**;This will terminal the link

Devices that are firmware version x.x or higher will return a status. Status is command dependent. For example: Response: [SKU][ ][Status][;] The Status is a two digit numerical code. See further in this document for specific details.

## **Commands**

Note: not all commands are supported on all devices.

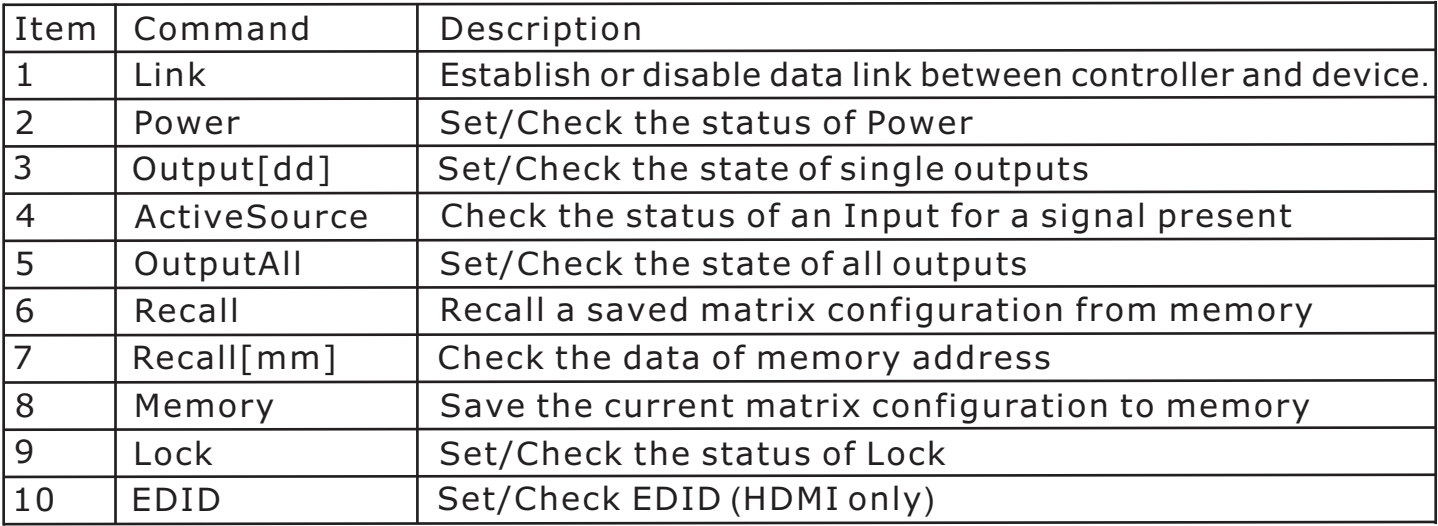

#### **1.Link**

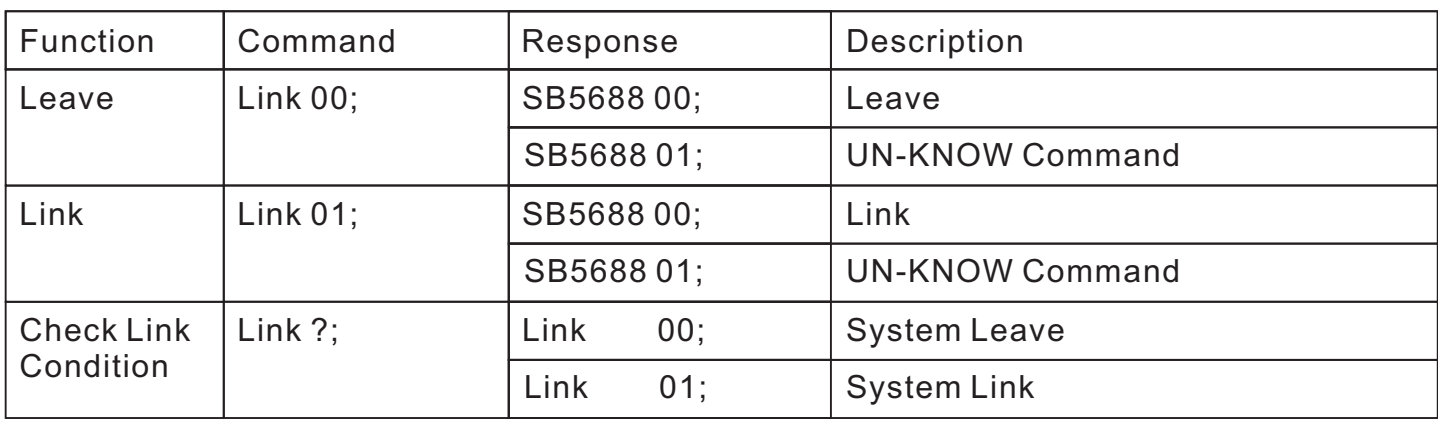

#### **2.Power**

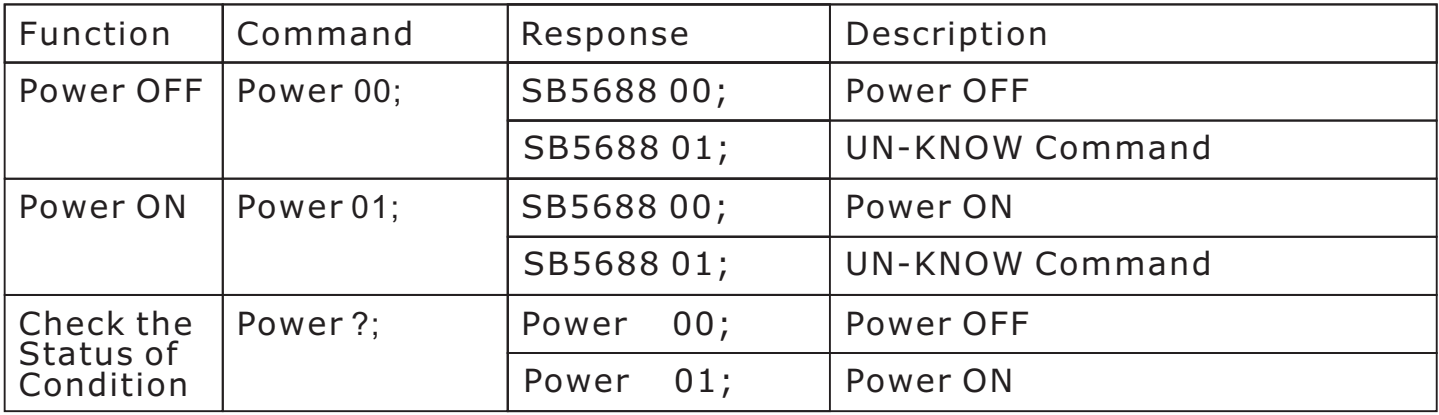

# **3. Output[dd]**

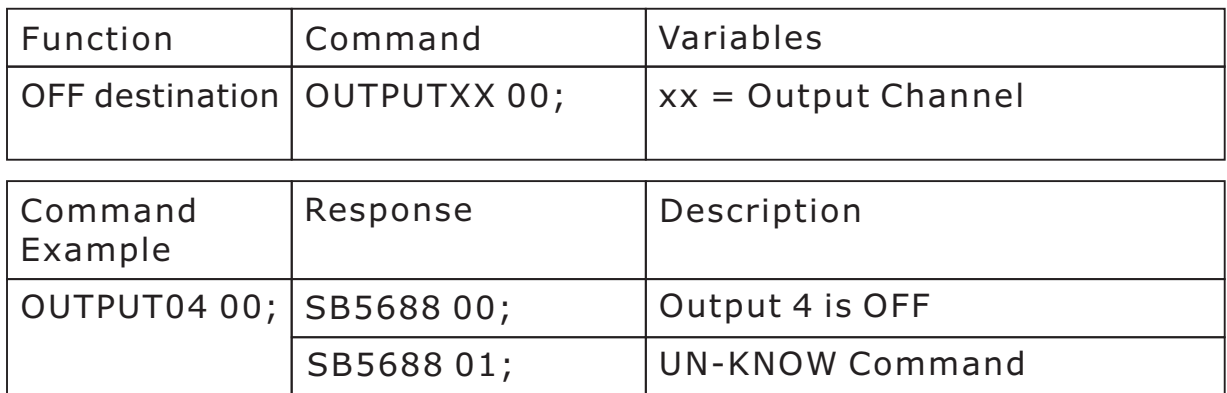

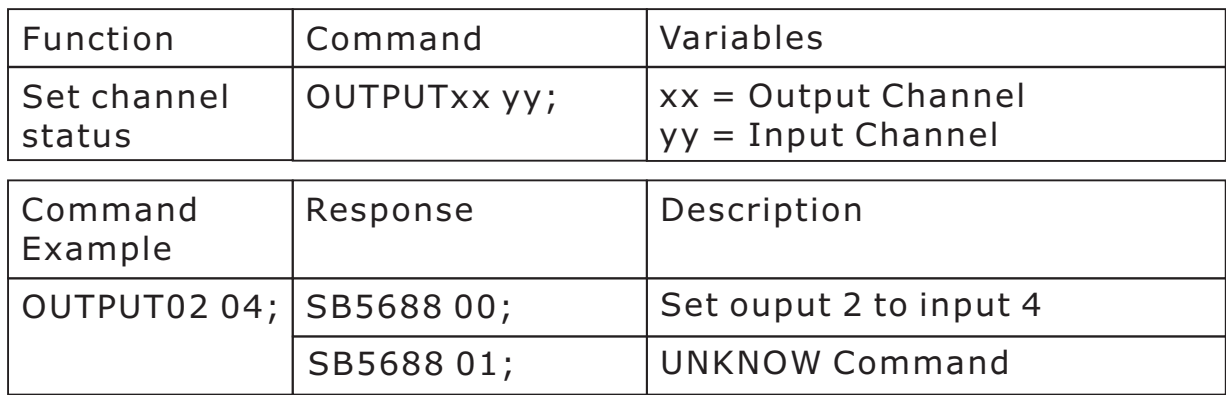

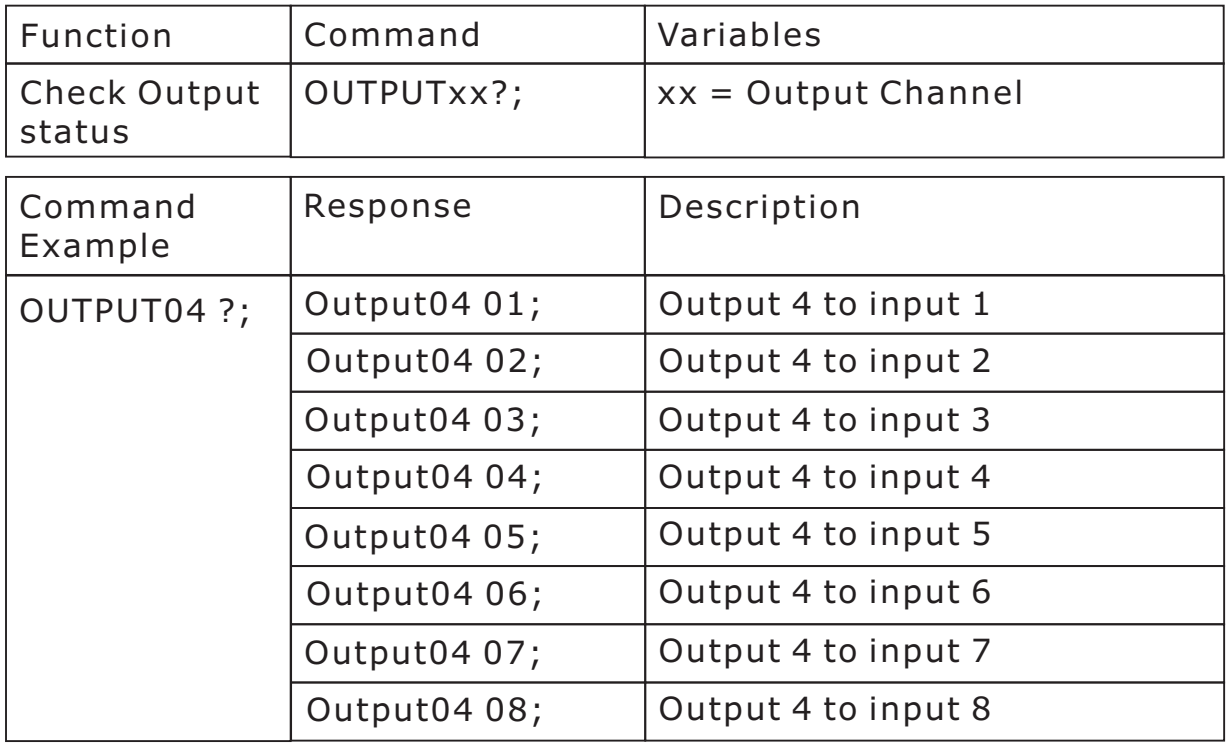

#### **4. ActiveSource**

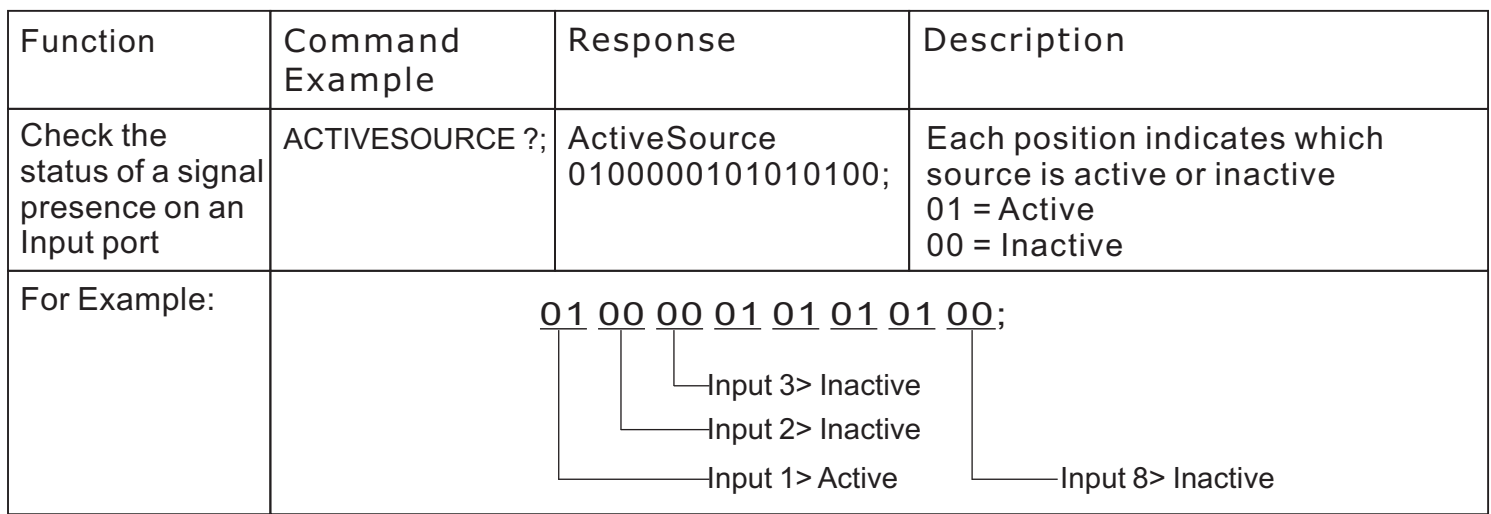

Note: this does not validate if the signal is within proper format (ex: 1VPP Video), only that one is present and active.

#### **5. OutputAll**

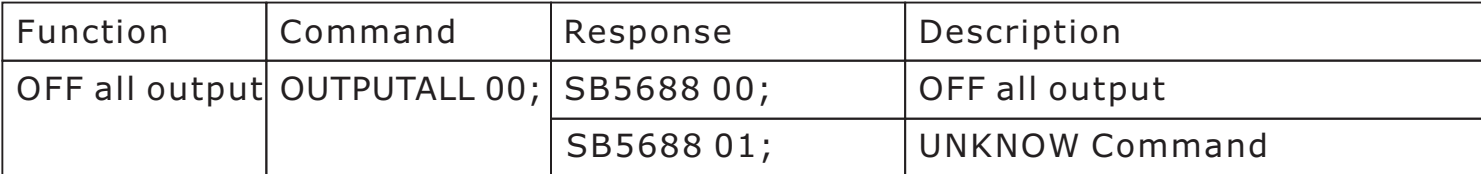

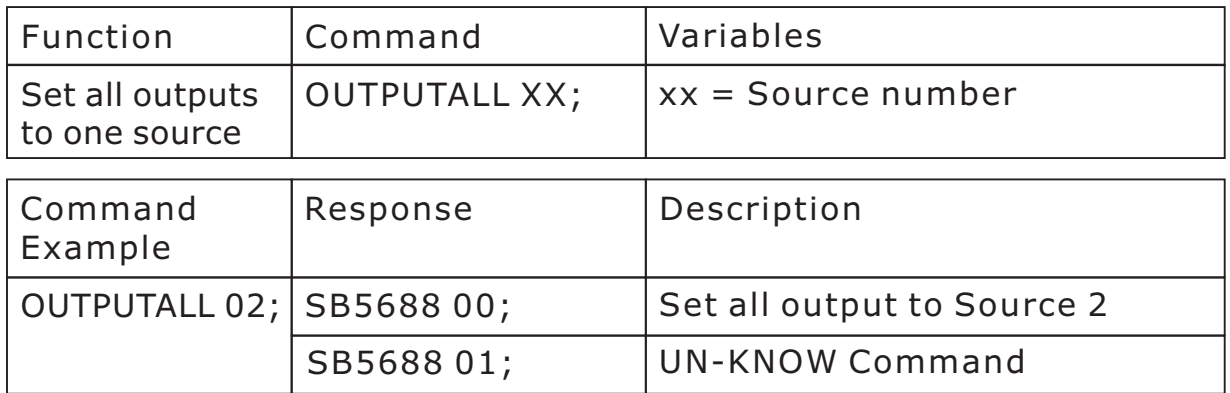

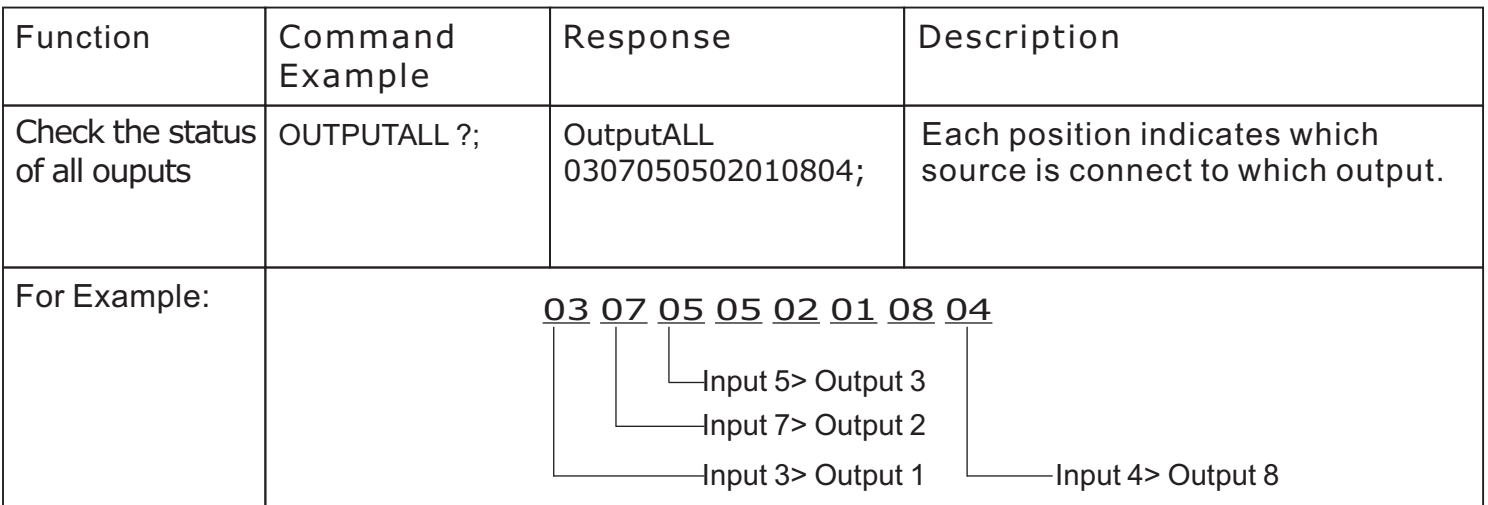

# **6. Recall**

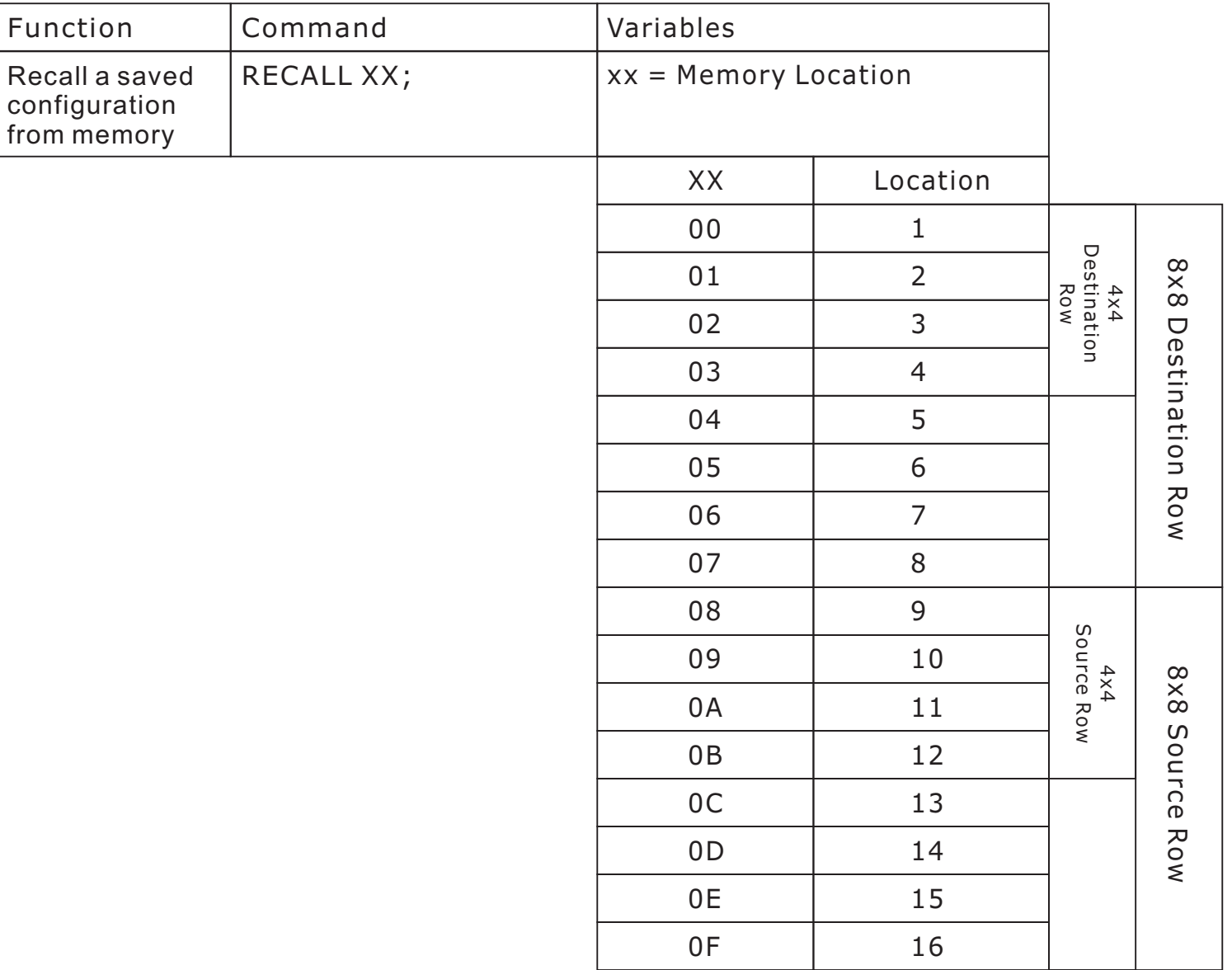

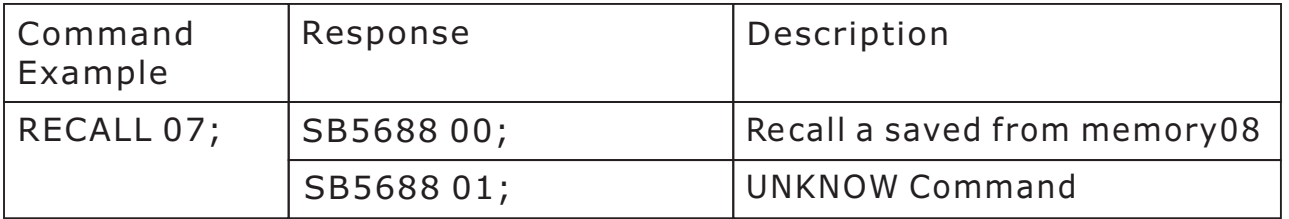

# **7. Recall[mm]**

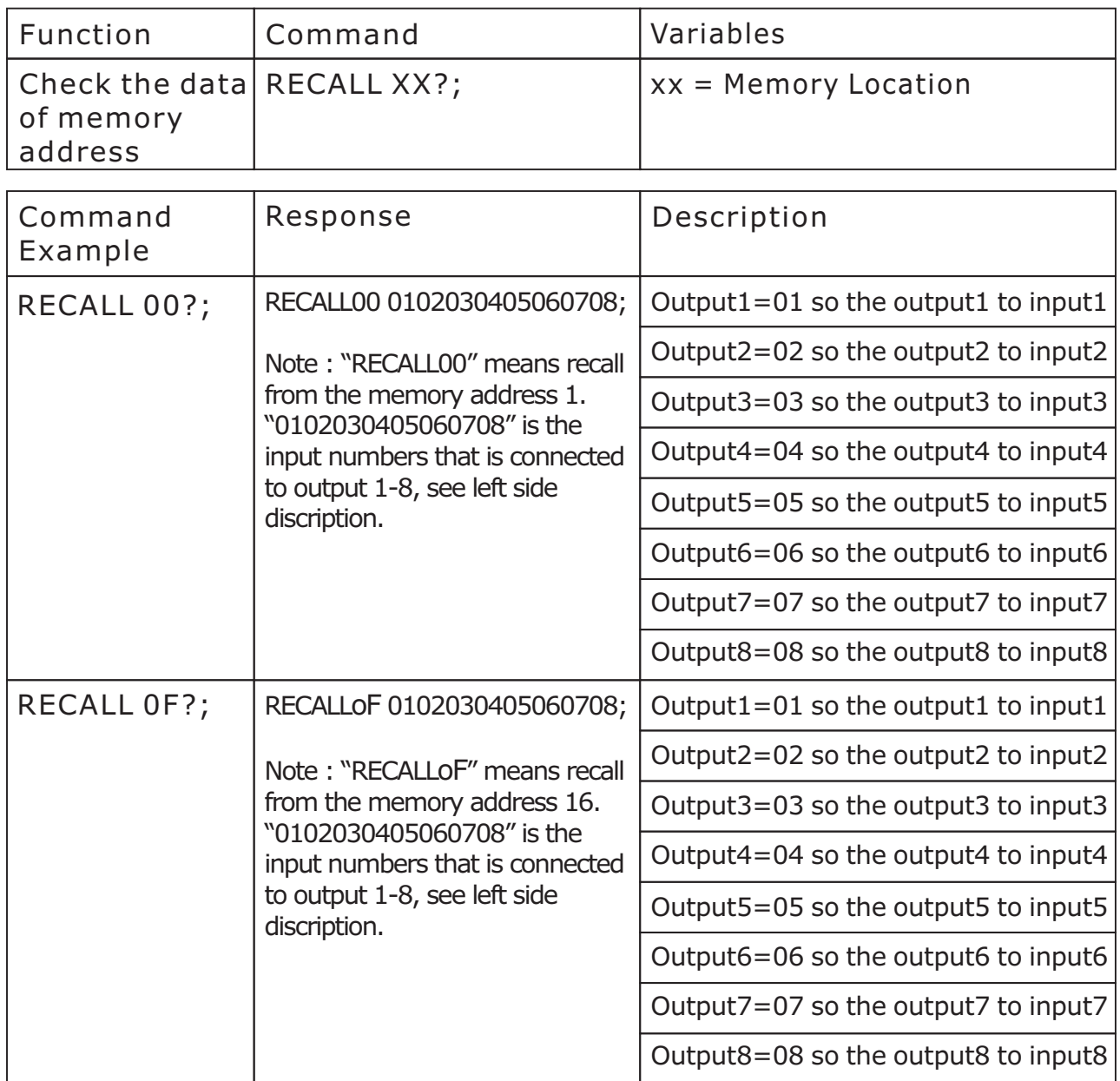

### **8.Memory**

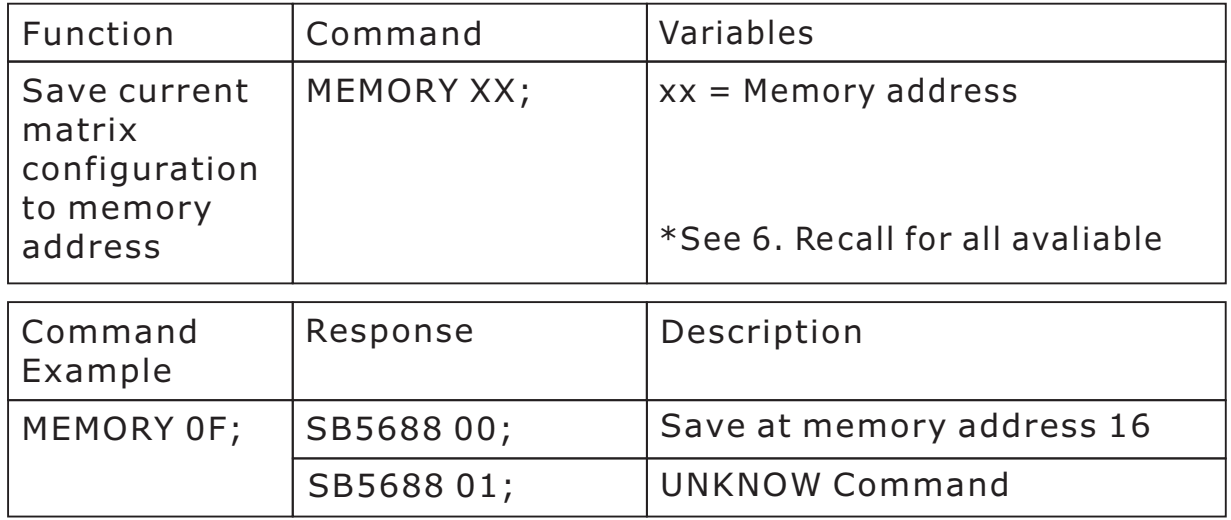

#### **9. Lock**

![](_page_8_Picture_200.jpeg)

#### **10. EDID**

![](_page_8_Picture_201.jpeg)

When issuing EDID commands, you need to incorporate a minimum of a 5 second delay before issue additional commands. When changing EDID settings, the switcher does a soft-reboot to implement the new EDID format.